## Moving through 2 incorrect sequences.

1st sequence: B-A-B note that machine stays in.

inactive state until reset is pressed.

2nd sequence: B-B-B

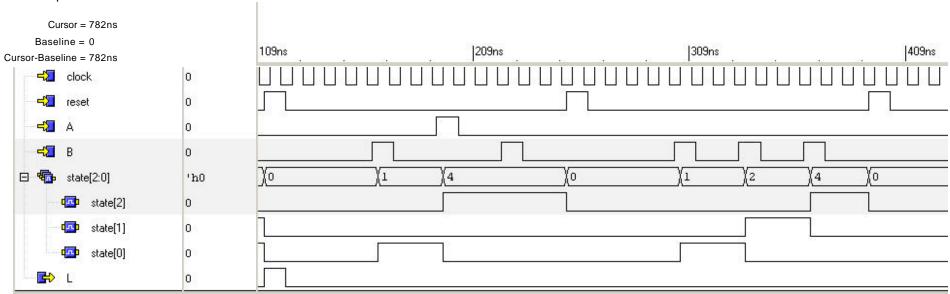